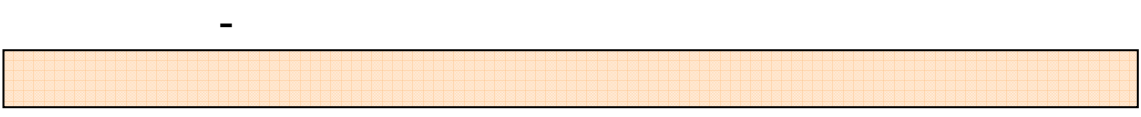

## 1 **P. 1 P. 1**

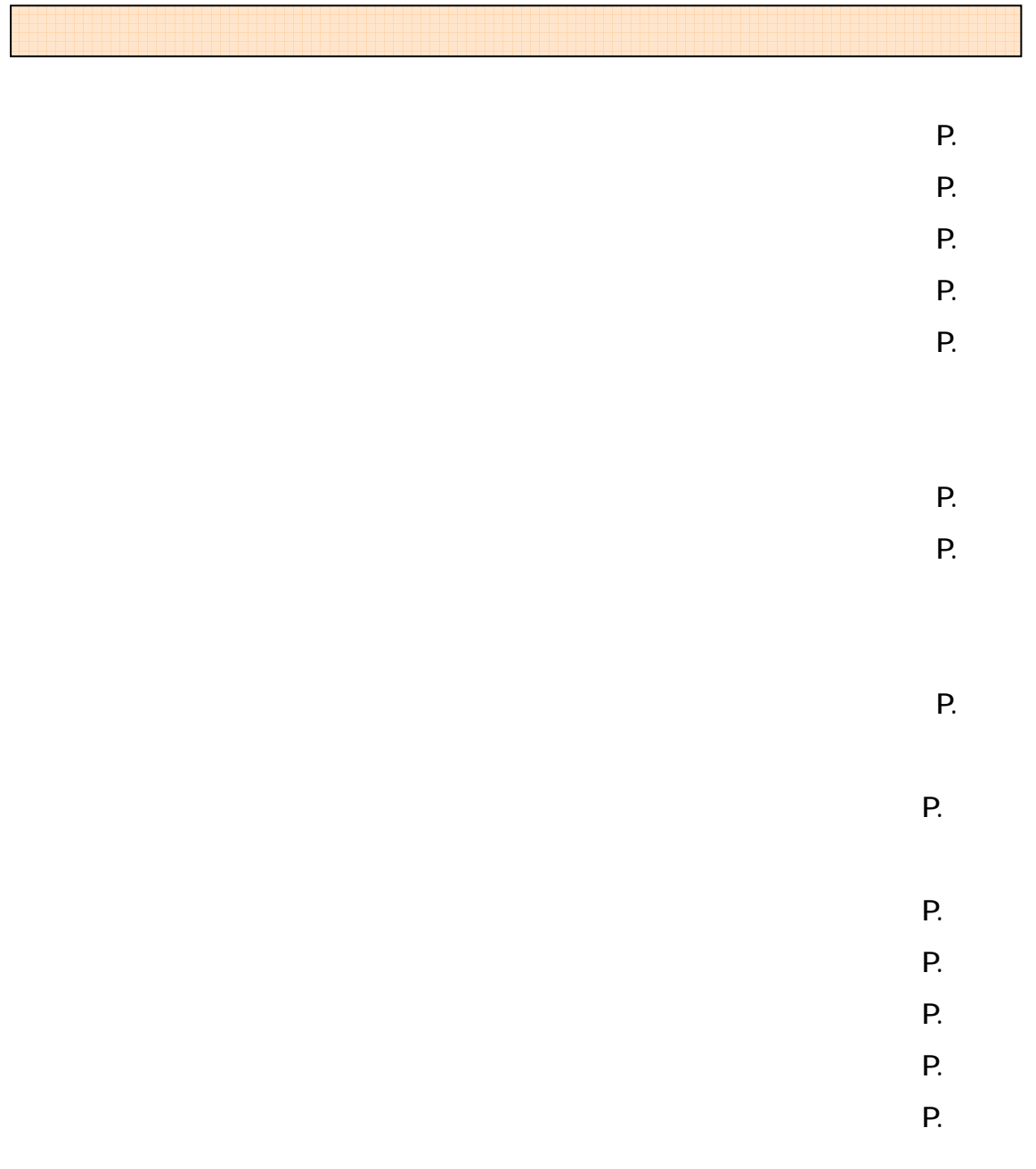

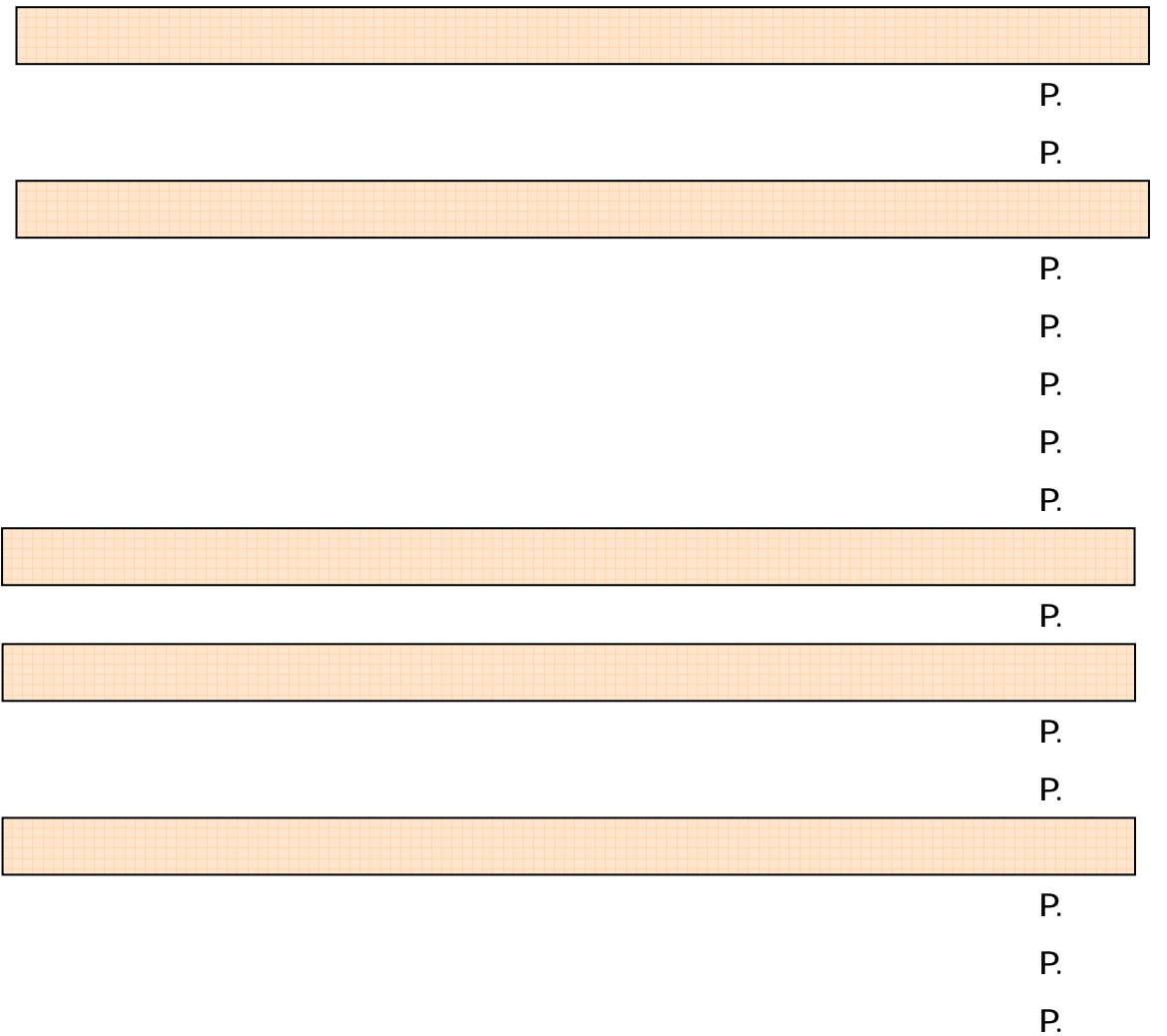

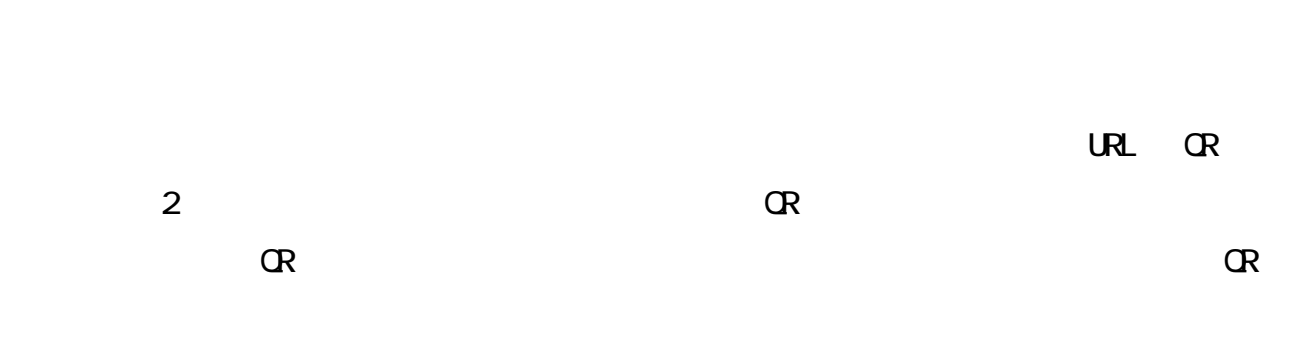

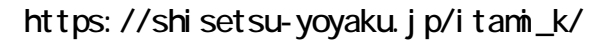

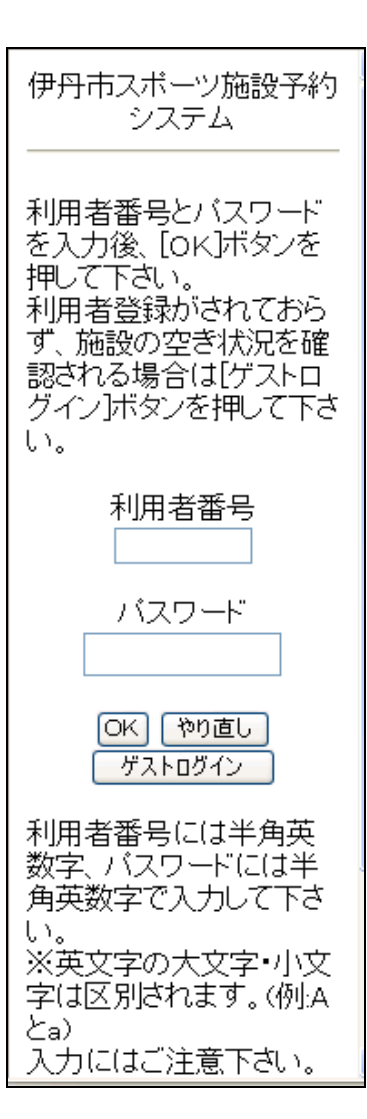

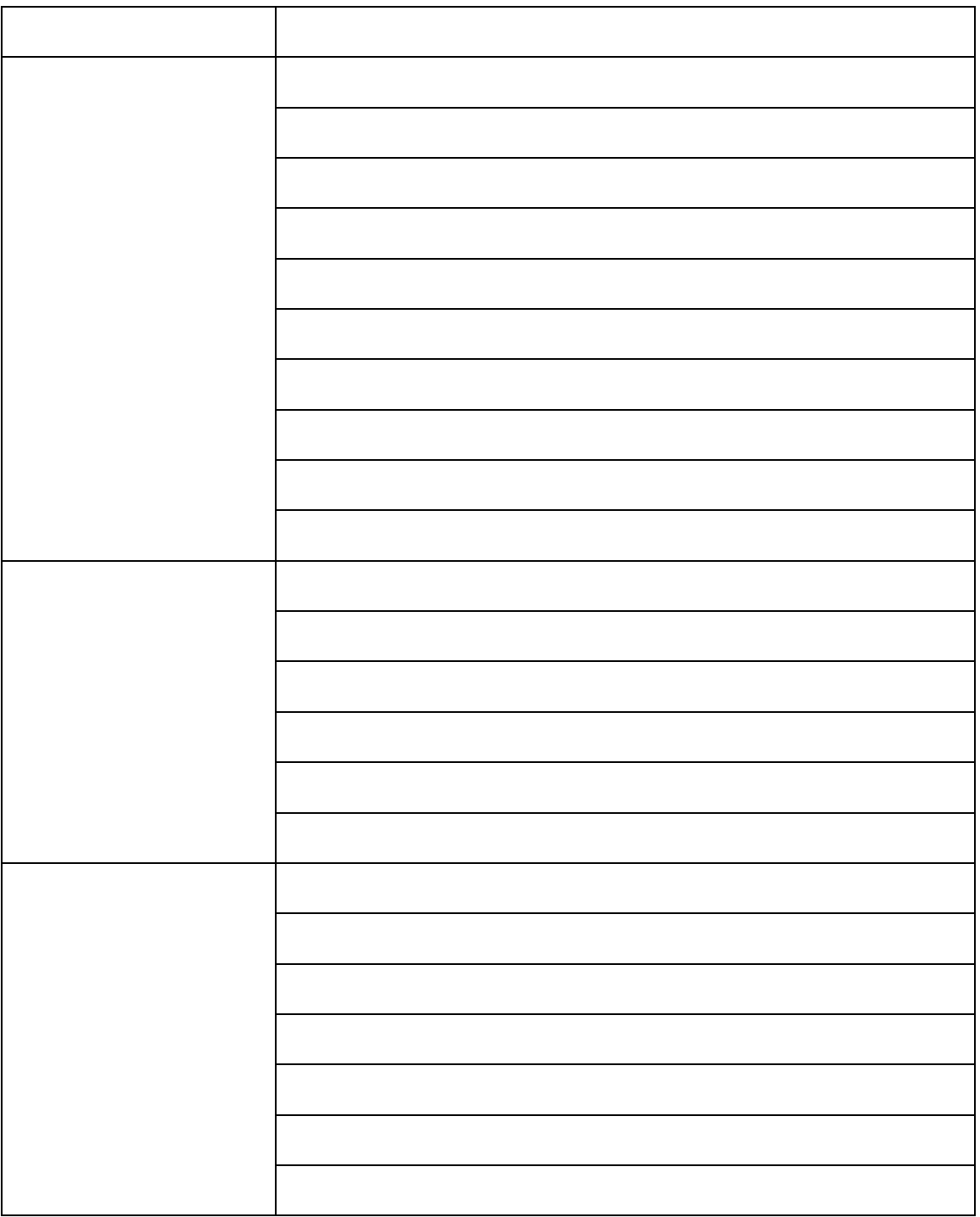

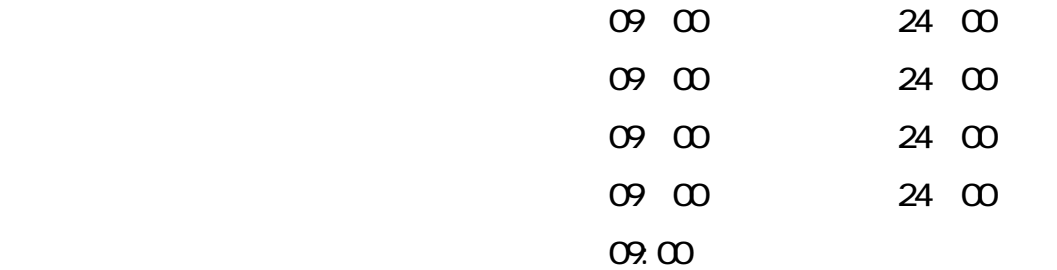

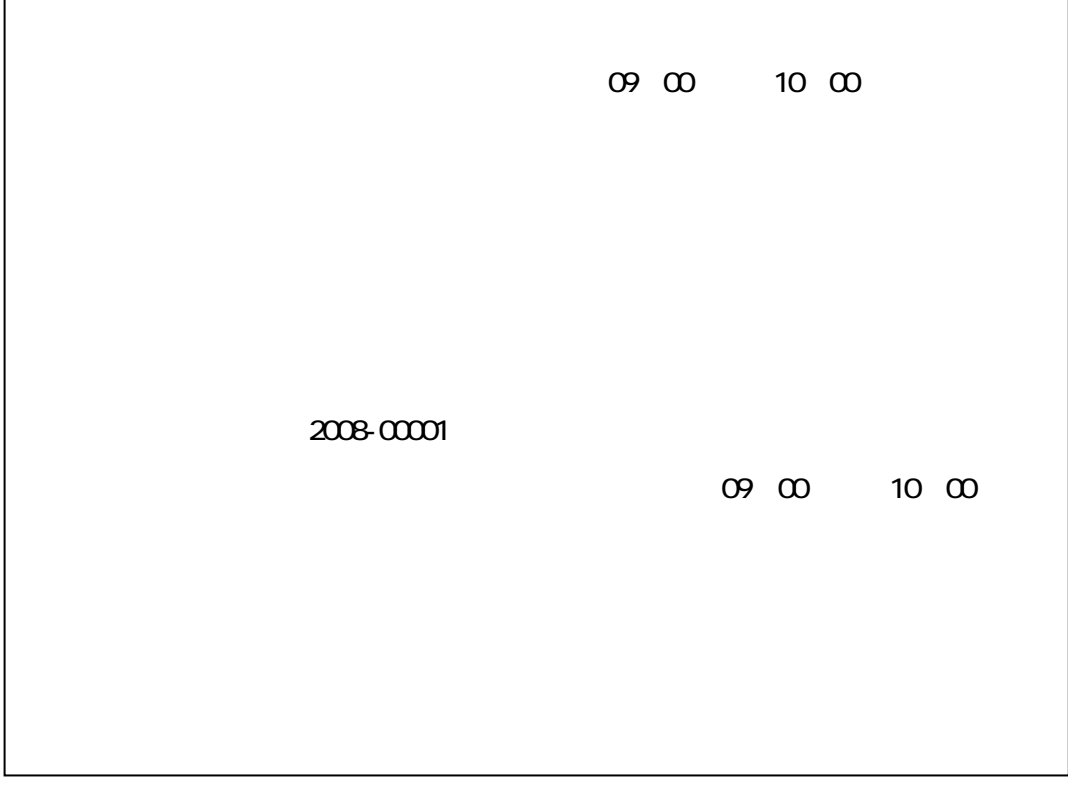

09 OO  $(10 \ 00)$ 申込② 抽選申込番号 2008-00002 09 00 10 00 申込③ 抽選申込番号 2008-00003 09 00 10 00

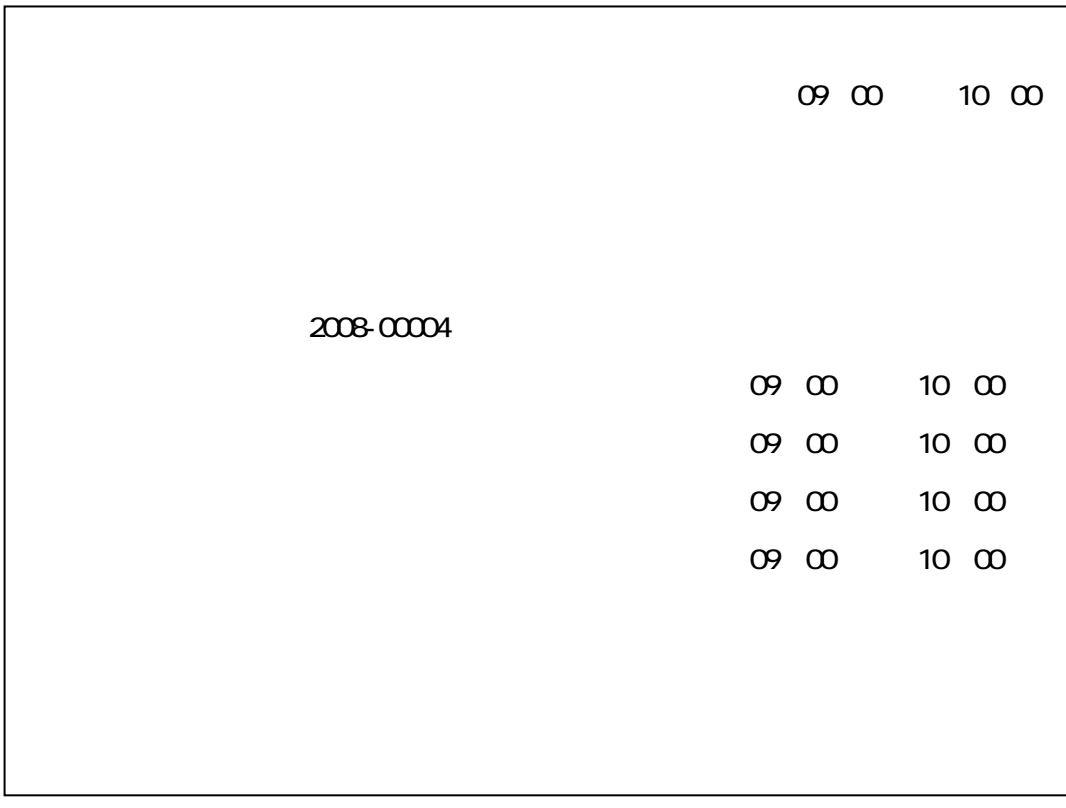

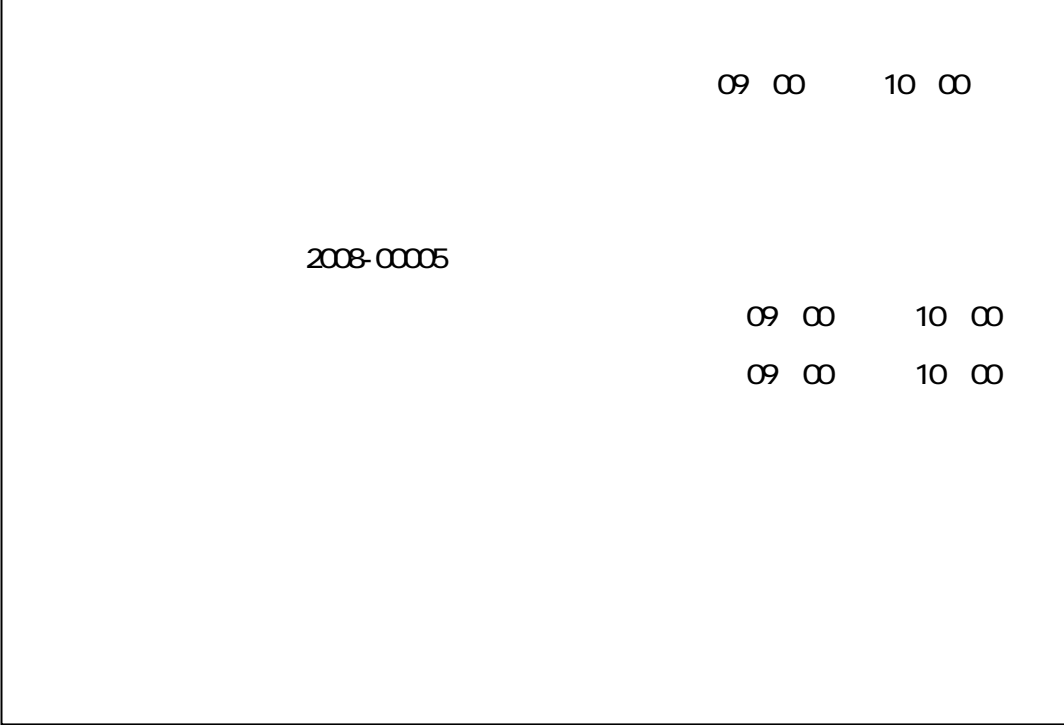

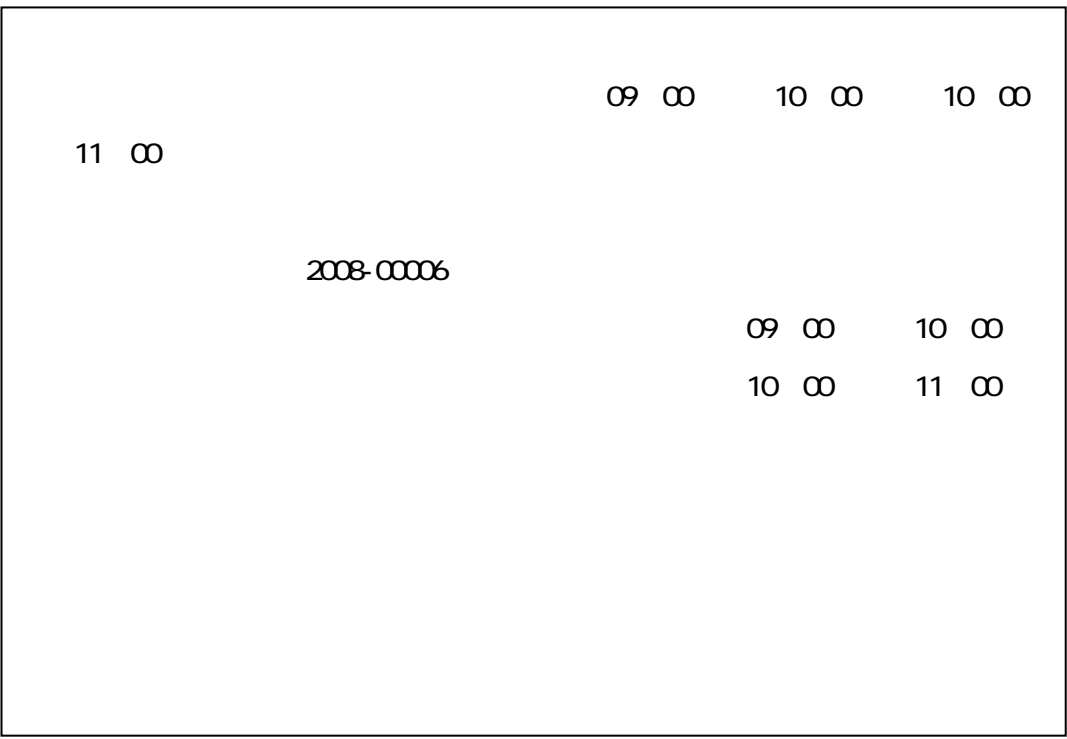

 $\sim$  10:00

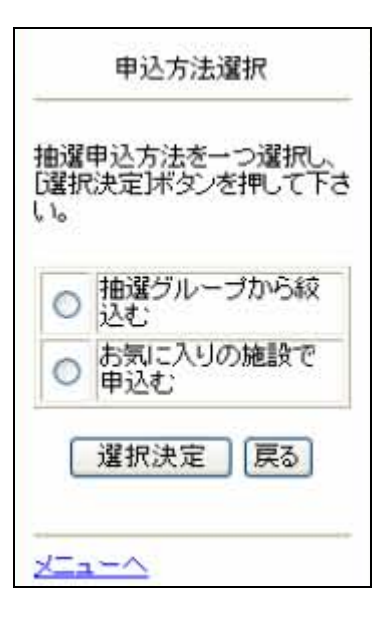

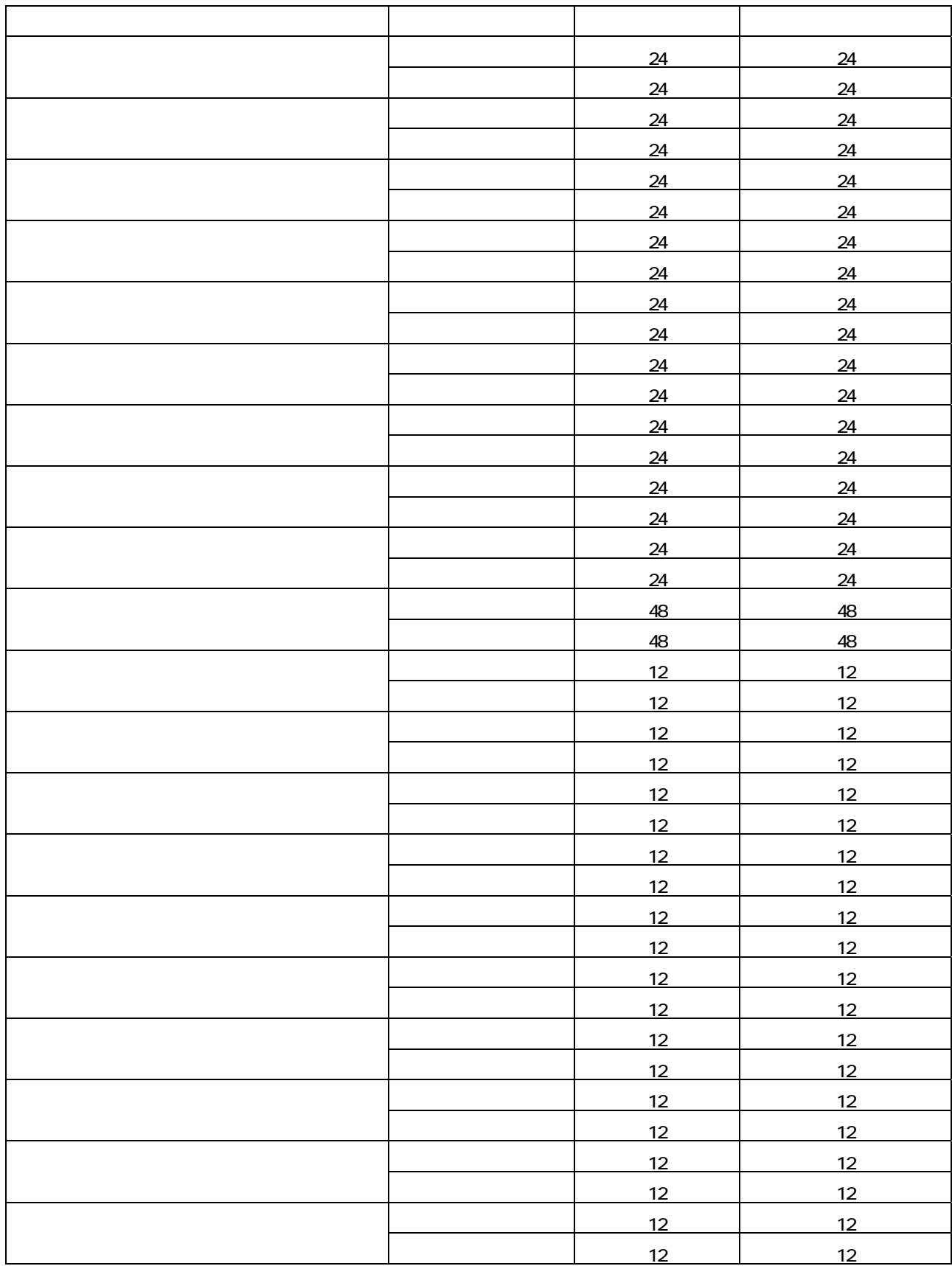

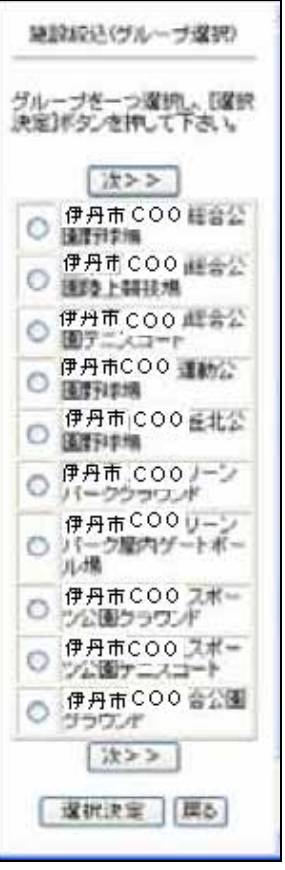

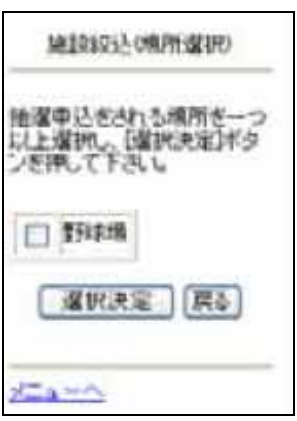

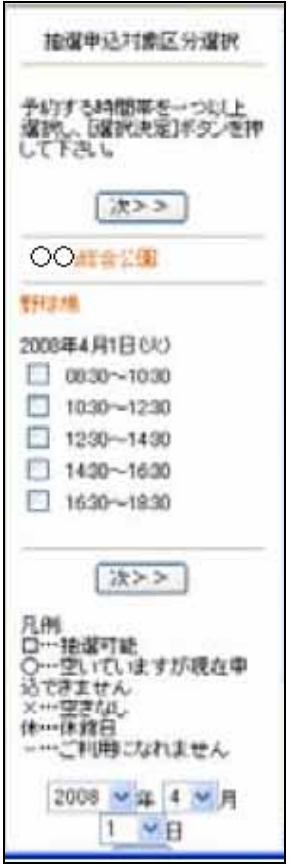

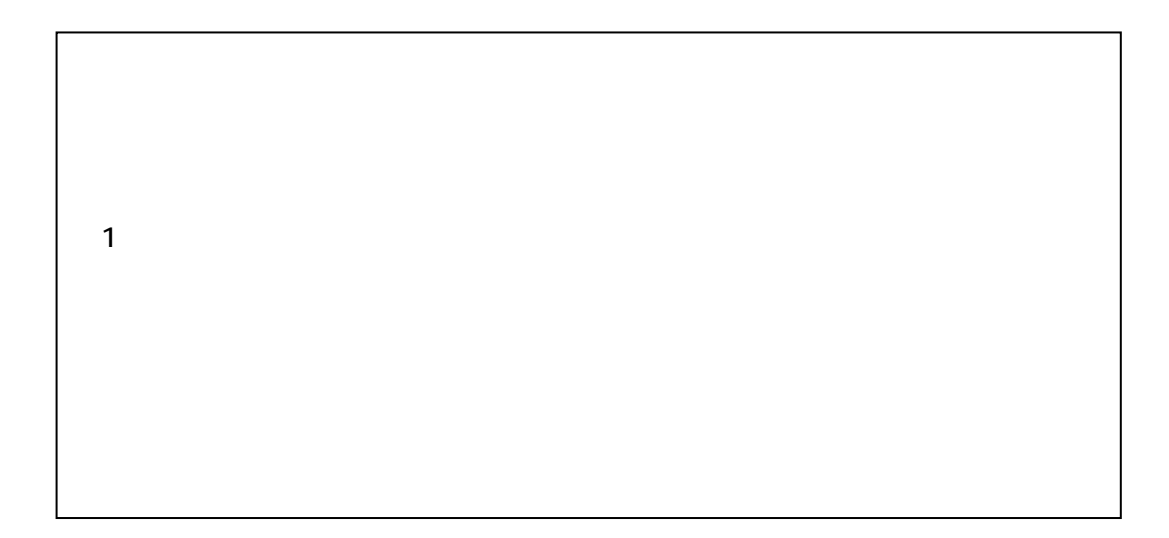

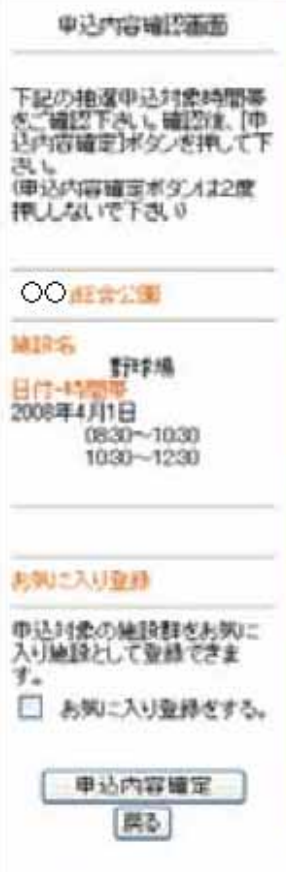

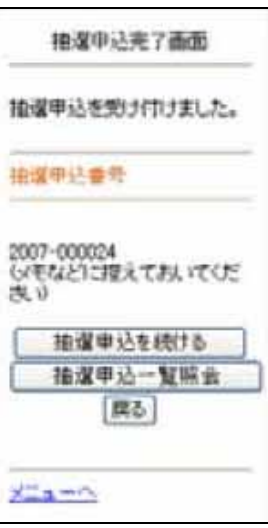

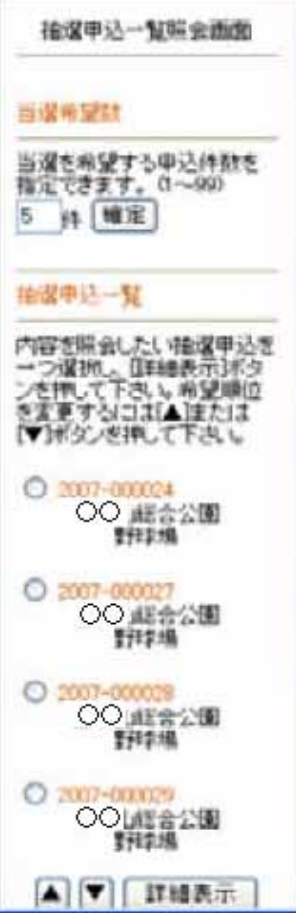

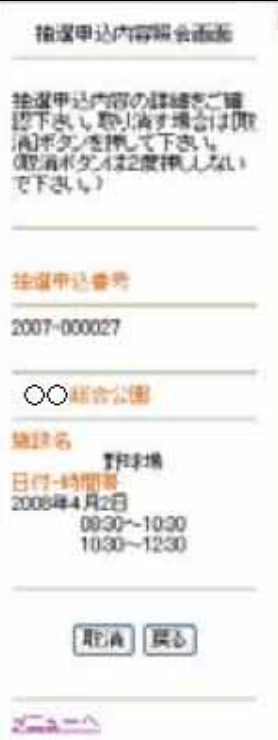

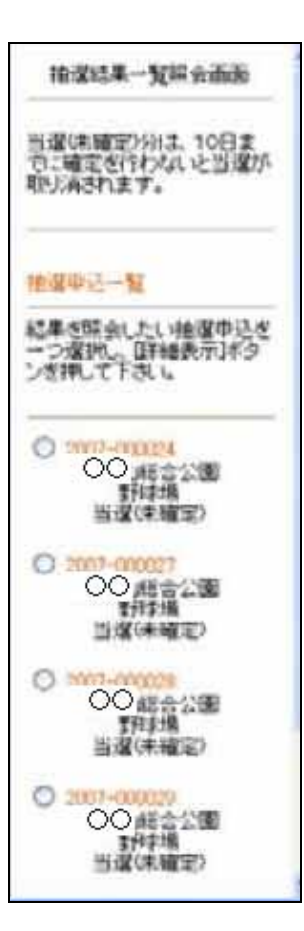

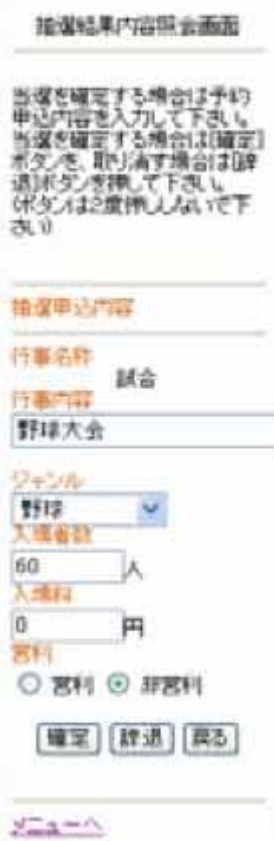

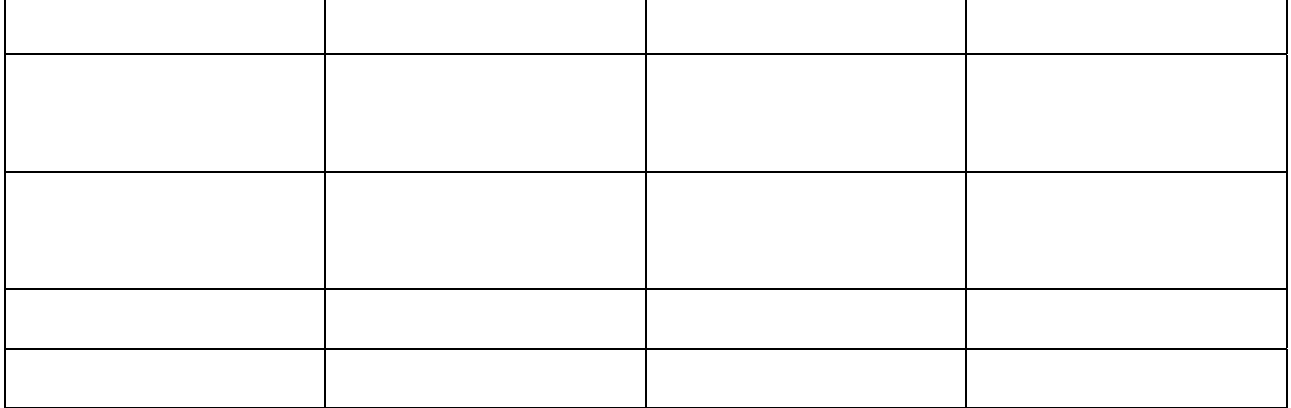

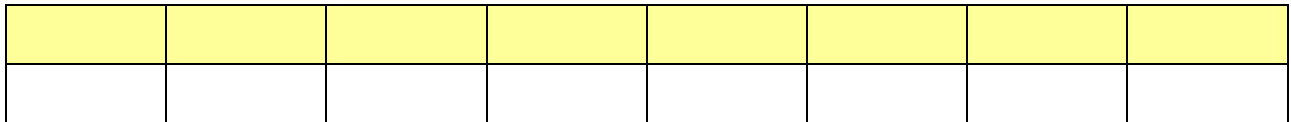

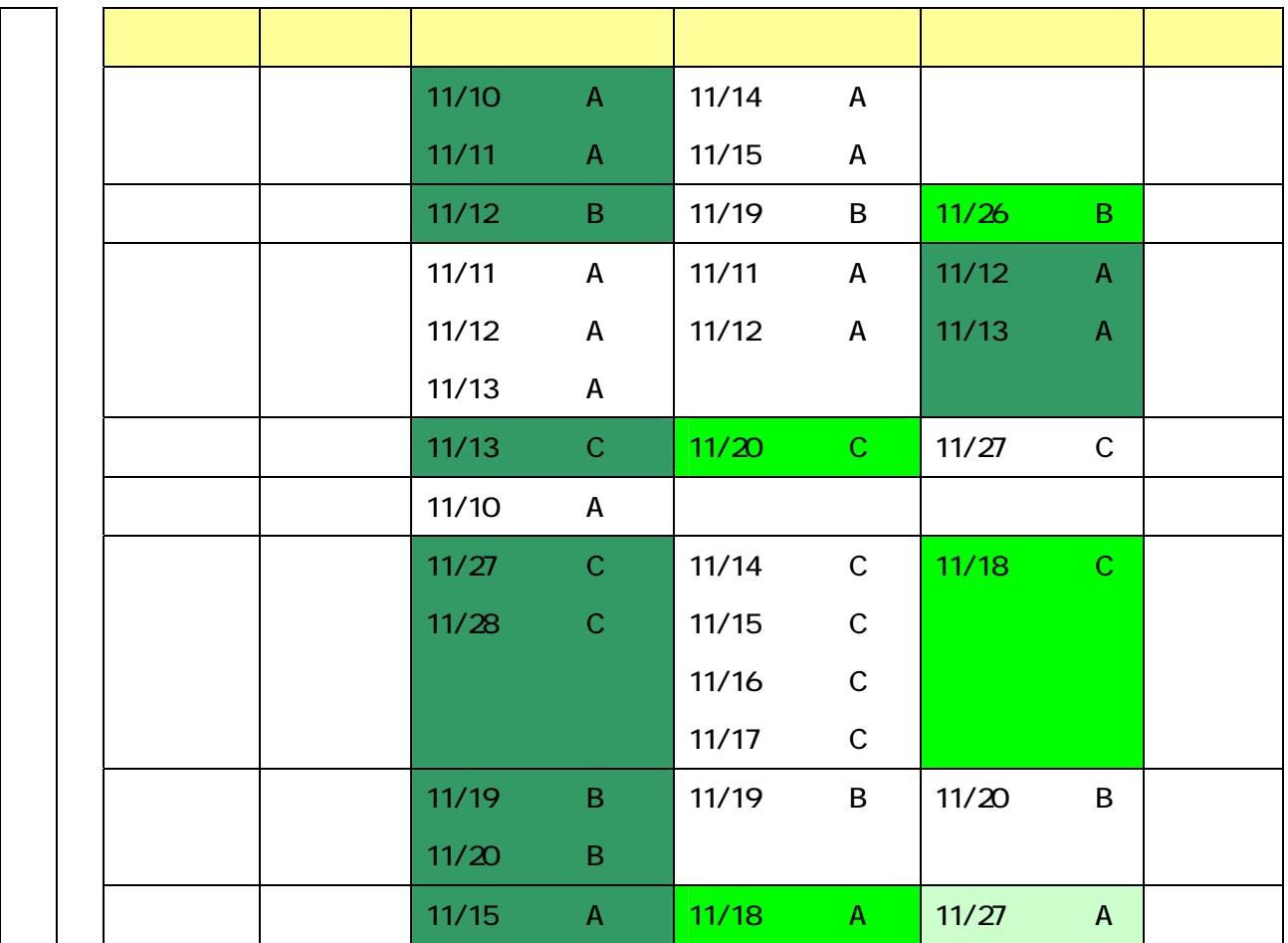

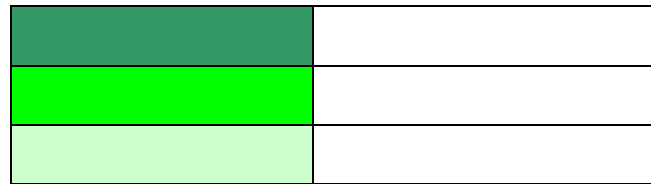

## 処理選択 去加马针 予約システムが新しくなりまし<br>た。<mark>NLW</mark> 読まはこちら 选择调制 以下の処理から一つを運択<br>し、6星状史記述タンを押して<br>下さい。 ○ <mark>空想開催 手約</mark><br>独御が終了した建設の写真<br>状況を確認し、先着順利用申<br>込ができます。 ○ 子付院会: 取消<br>関じ利用が確定した申込を確<br>認・取消できます。 ○ 抽選申込<br>施設判明接選の参加を申し<br>込みます。 ○ 検査関金確定

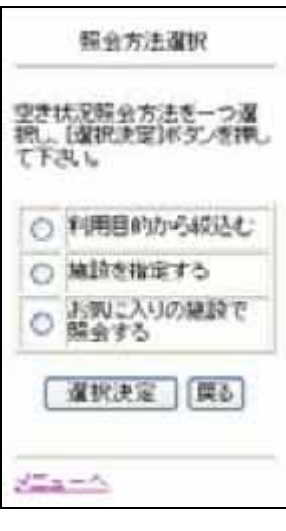

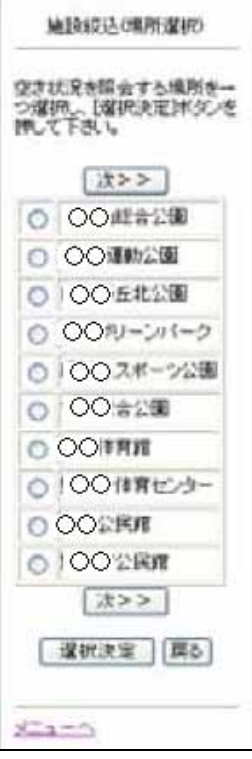

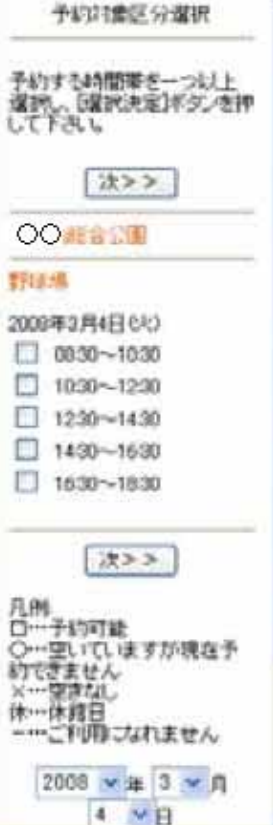

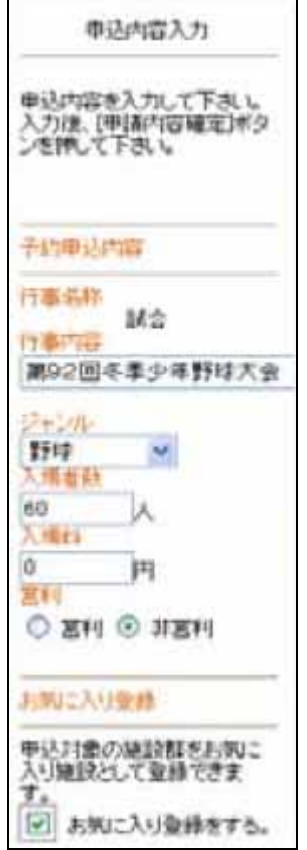

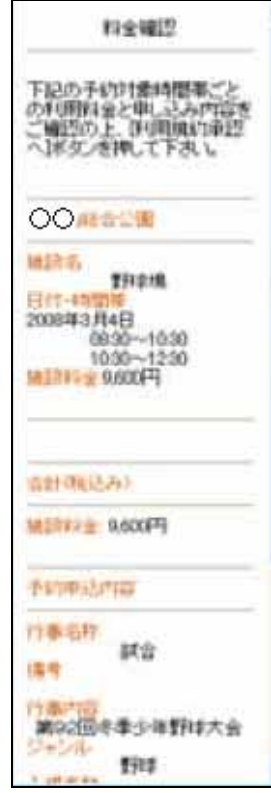

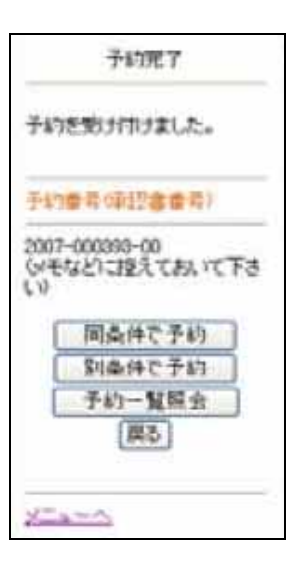

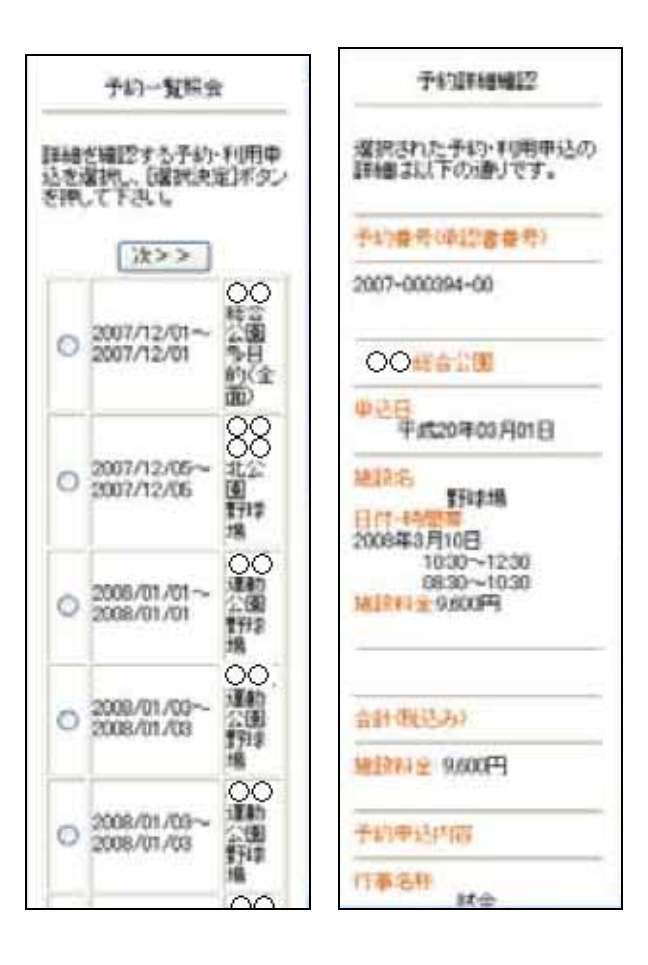

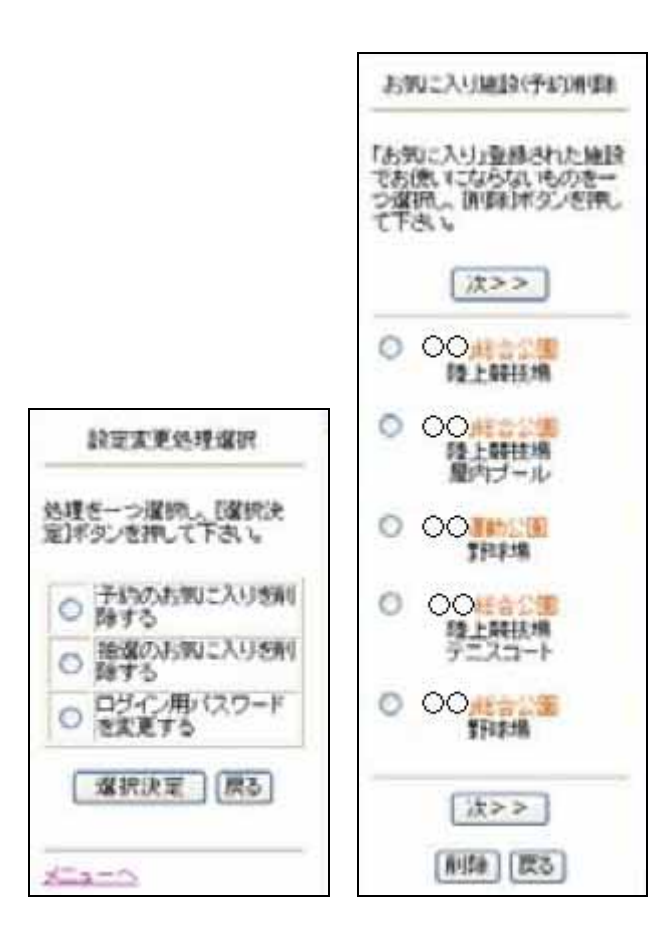

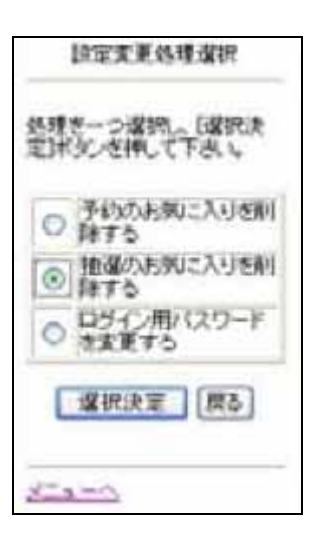

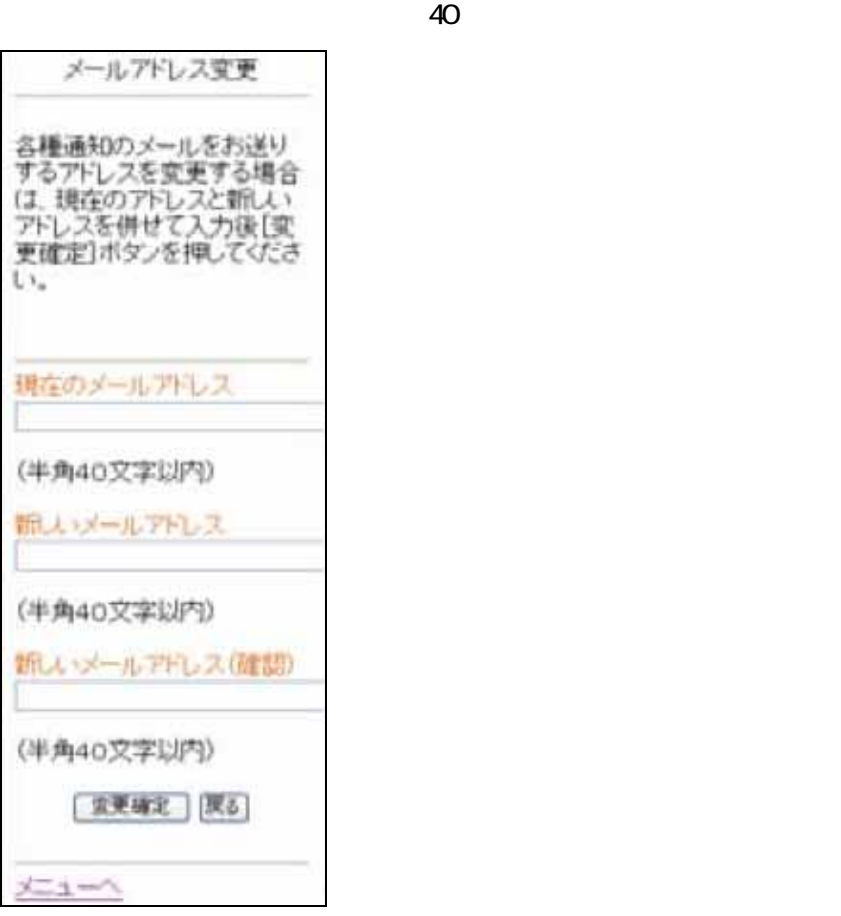

 $\blacksquare$ 

-22-

 $\blacksquare$ 

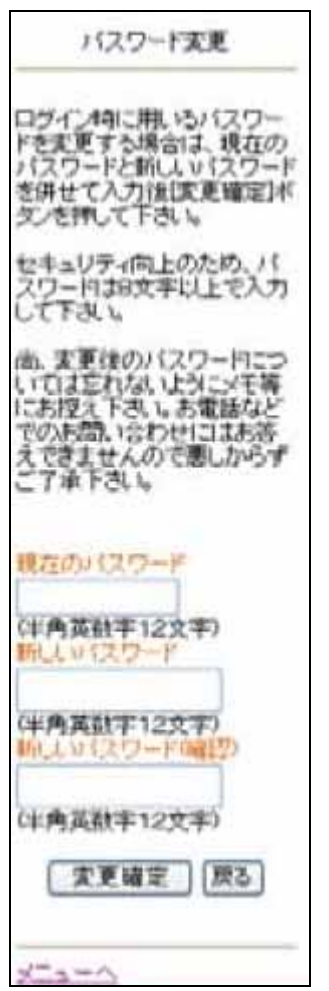

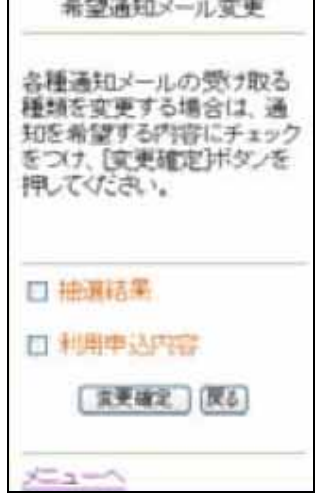

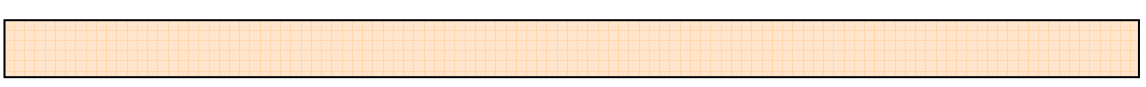

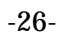